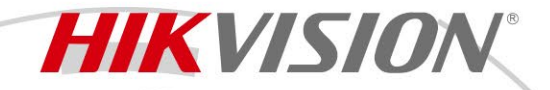

### **Карта доступа DS-TRC900-5**

# **ПАСПОРТ ИЗДЕЛИЯ**

Карта доступа DS-TRC900-5 является картой доступа, предназначенной для использования в системах интеллектуального управления ТС, управления платой за парковку, управления доступом ТС к таможенным постам, управления контейнеровозами, санитарными ТС, интеллектуального управления парковкой, в системе весового контроля (для идентификации информации о весе ТС), управления транспортировкой ТС и т. д.

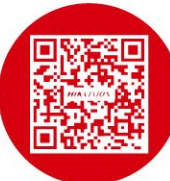

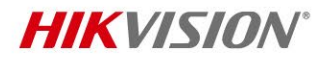

## **Спецификации**

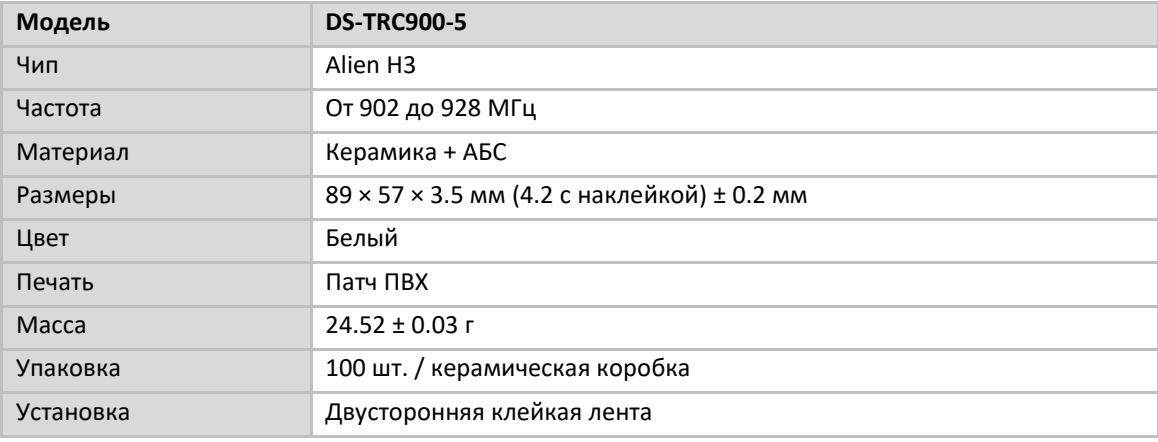

#### **Доступные модели**

DS-TRC900-5

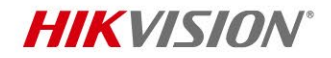

#### **Правила эксплуатации**

- 1. Устройство должно эксплуатироваться в условиях, обеспечивающих возможность работы системы охлаждения. Во избежание перегрева и выхода прибора из строя не допускается размещение рядом с источниками теплового излучения, использование в замкнутых пространствах (ящик, глухой шкаф и т.п.).
- 2. Все подключения должны осуществляться при отключенном электропитании.
- 3. Запрещена подача на входы устройства сигналов, не предусмотренных назначением этих входов, это может привести к выходу устройства из строя.
- 4. Не допускается воздействие на устройство источников электромагнитных излучений, активных химических соединений, электрического тока, а также дыма, пара и других факторов, способствующих порче устройства.
- 5. Конфигурирование устройства лицом, не имеющим соответствующей компетенции, может привести к некорректной работе, сбоям в работе, а также к выходу устройства из строя.
- 6. Не допускаются падения и сильная тряска устройства.
- 7. Рекомендуется использование источника бесперебойного питания, во избежание воздействия скачков напряжения или нештатного отключения устройства.

**Для получения информации об установке и включении устройства, пожалуйста, обратитесь к Краткому руководству пользователя соответствующего устройства.**